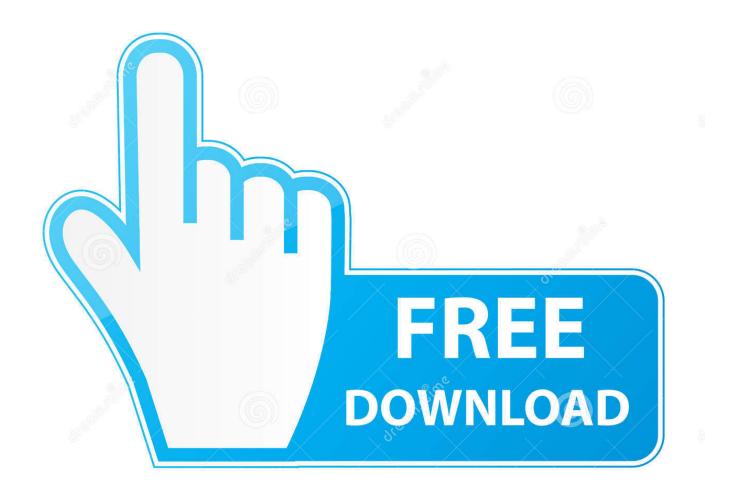

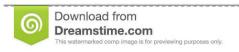

\_\_\_

35103813

Yulia Gapeenko | Dreamstime.com

Best App For Mac To Block Blue Light

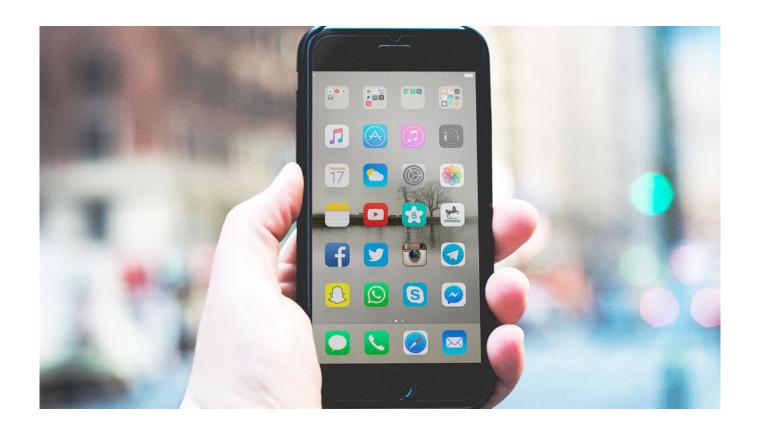

Best App For Mac To Block Blue Light

2/5

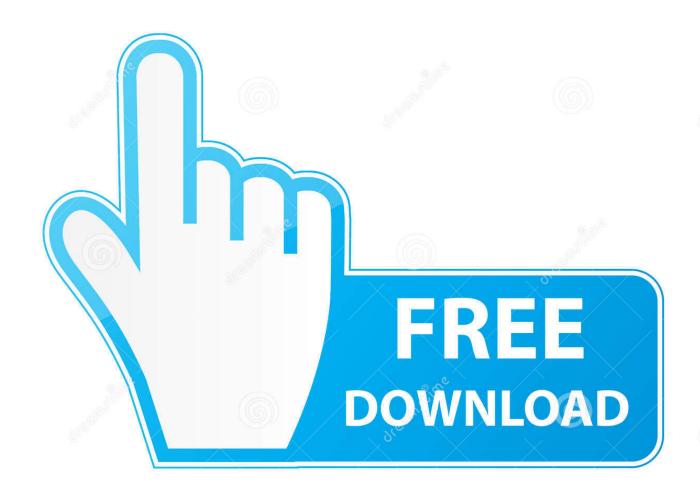

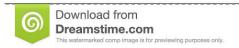

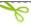

35103813

Yulia Gapeenko | Dreamstime.com

Best for Gaming: Cyxus Blue Light Filter Computer Glasses at Amazon Theyre less likely to alter the color of your games.. Theyre made of plasticboth the frames and the lensesso theyre durable and flexible, and they come with a lifetime breakage warranty.. Best Wire Frames: Warby Parker Thurston Glasses at warbyparker com Blocks 100 of UVA and UVB rays.

- 1. best block blue light glasses
- 2. best way to block blue light
- 3. best lens color to block blue light

Best App To Block Blue Light How To Control CookiesIt features the option to turn it off for fullscreen apps (so games and photo-editing arent overly affected) and it can even integrate with smart lighting systems if you want to automatically tweak your room lighting at the same time.. Best Reading Glasses: Peepers Shine On Glasses at Amazon Features magnification strength from 1x to 3x.. Best Reading Glasses Runner-Up: Readerest Blue Light Blocking Reading Glasses at Amazon Made with scratch-resistant lenses and spring hinges.. So if you find yourself unable to fall asleep at night or are regularly developing post-work headaches, you may just want to try a pair of blue light blocking glasses before you reach for medication.. You can manually control it if you wish, but automatic mode will keep up with where the sun is in relation to your location and automatically adjust your screens coloring accordingly.

## best block blue light glasses

best block blue light glasses, best app to block blue light iphone, best way to block blue light, best reading glasses that block blue light, best lens color to block blue light, best lens to block blue light, best app to block blue light, best app to block blue light on ipad, best blue light block glasses amazon, do glasses that block blue light really work, best sunglasses block blue light, best glasses to block blue light from computers, best color to block blue light Memorex Manuals Online 2655

Best for Daytime: JS Vision Blue Light Shield Glasses at Amazon Block out 90 of the most harmful blue light.. The company embeds the filtering technology into the lenses, so they filter 50 of all blue light and nearly 90 of the highest range without distorting color.. While there is no scientific evidence to prove that blue light blocking glasses should be worn to improve macular health, there are plenty of online reviewers who rave about their positive impact from personal experiences.. Best with Magnification: PROSPEK Blue Light Blocking Glasses at Amazon The lenses are clear, so theres no color distortion. 8x8 Virtual Office Mac Download

4/5

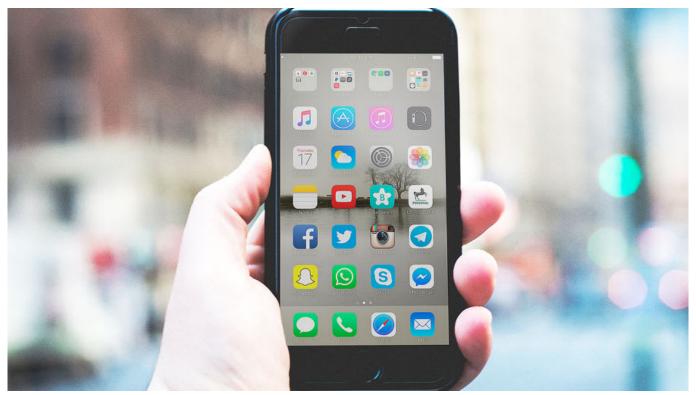

Free Vector Drawing Software For Mac

# best way to block blue light

### Freeware Brookshear Machine For Mac

While blue light from screens is not as harmful as UV light from the sun (thus the reason for a quality pair of UV-blocking sunglasses), people are turning towards blue light blocking glasses to take preventative measures against its negative effects.. One of the best ways to get around that is to use a blue light filter to change the color palette of your display.. I set mine to automatically turn on at 7 pm and turn off at 7 am Best App To Block Blue Light How To Control CookiesTo find out more, including how to control cookies, see here. Mac Osx Yosemite .iso For Hackintosh

### best lens color to block blue light

#### Gratis Unduh Anti Virus Beste Antivirus

If youre reading this, youre probably staring at a screen right now Cell phones, computers, and televisions emit blue light, a type of light on the color spectrum that is believed to interrupt sleep-wake cycles and cause headaches.. She has a masters in nonfiction from Johns Hopkins University Our editors independently research, test, and recommend the best products; you can learn more about our review process here.. com Chic and sophisticated Best Budget: Uvex Skyper Blue Light Blocking Computer Glasses at Amazon Absorbs 98 of blue light from screens.. First introduced in iOS, Apple brought Night Shift to MacOS in MacOS Sierra in March 2017.. We may receive commissions on purchases made from our chosen links Best Style: Felix Gray Turing Glasses at shopfelixgray. 773a7aa168 Apni Rehmat K Samandar Naat Audio Mp3 Download

773a7aa168

waptrick gems learning

5/5